# Cheatography

# SOPER1 Cheat Sheet by [Cesarblancg](http://www.cheatography.com/cesarblancg/) via [cheatography.com/54996/cs/18694/](http://www.cheatography.com/cesarblancg/cheat-sheets/soper1)

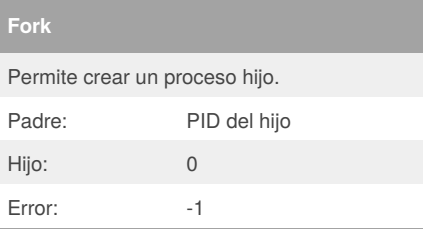

## **exec**

Pone en ejecución un programa. No cambia la identidad del proceso.

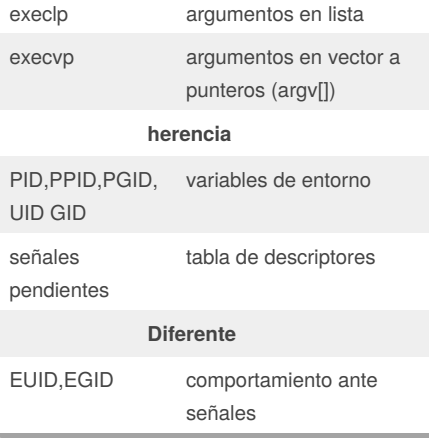

#### **execlp**

execlp(comando,comando,argumento1,....,0) Comando dos veces

**execvp**

execvp(argv[1],&argv[1])

#### **strtok(s,"\_")**

La primera vez devuelve el puntero donde empieza la primera palabra y escribe un \0 donde acaba

Siguientes veces usar null en vez de s.

```
wait // waitpid(pid_hijo,p_estado,options)
error -1 (si no hay hijos) // errno =10
              Terminación
voluntaria byte + significativo
```
**proceso zombie**

[cheatography.com/cesarblancg/](http://www.cheatography.com/cesarblancg/)

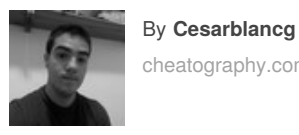

## **wait // waitpid(pid\_hijo,p\_estado,options) (cont)**

Cuando el padre no ha hecho wait

**proceso huérfano**

Cuando el padre se cierra dejando hijios activos. Son adoptados por el init(pid=1)

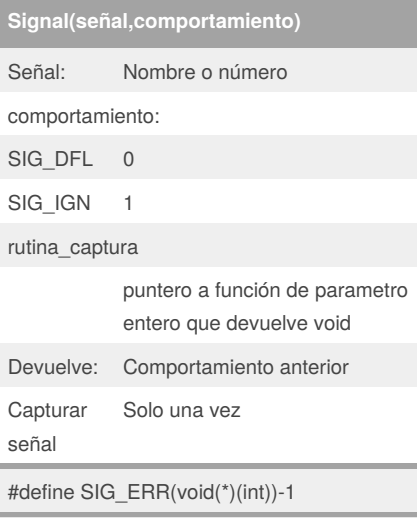

## **kill(pid\_señalado,señal)**

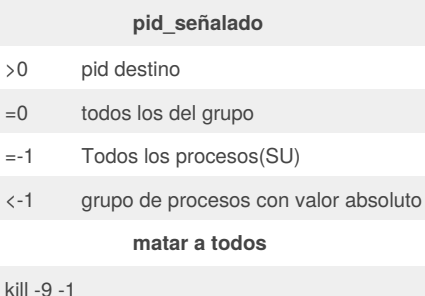

# error: -1

### **alarm(sec)**

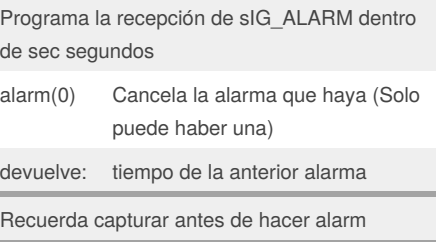

Published 1st February, 2019. Last updated 1st February, 2019. Page 1 of 2.

#### **pause()**

Suspende al proceso hasta la llegada de una señal capturada.

devuelve -1 al capturar señal

#### **Señales seguras**

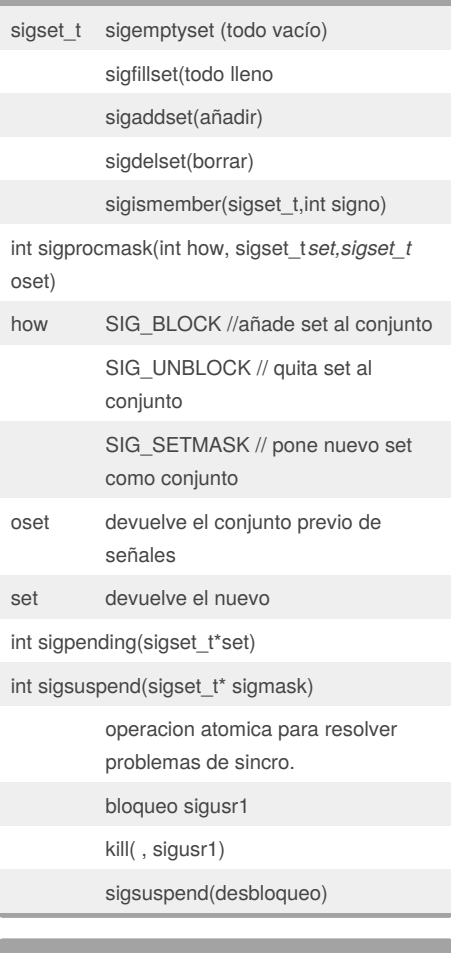

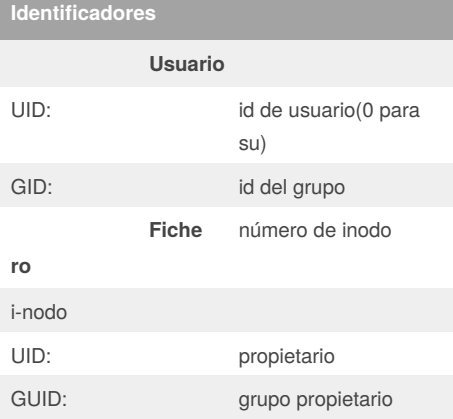

Sponsored by **CrosswordCheats.com** Learn to solve cryptic crosswords! <http://crosswordcheats.com>

## SOPER1 Cheat Sheet by [Cesarblancg](http://www.cheatography.com/cesarblancg/) via [cheatography.com/54996/cs/18694/](http://www.cheatography.com/cesarblancg/cheat-sheets/soper1)

# Cheatography

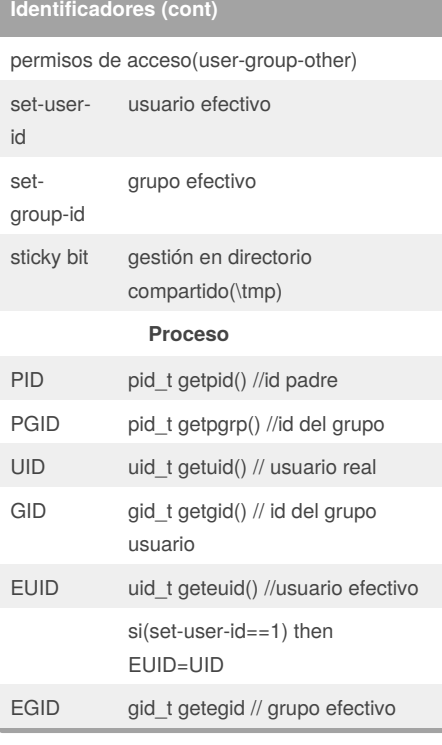

# **Señales**

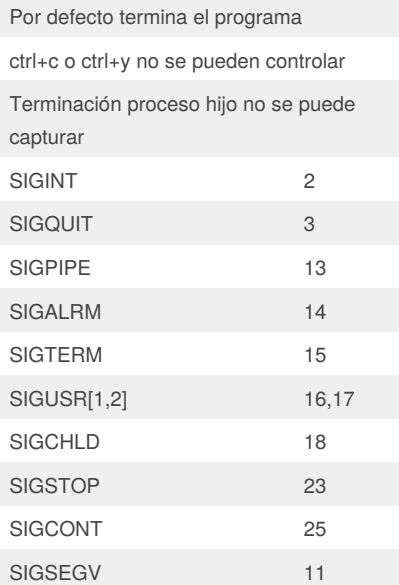

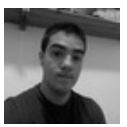

#### By **Cesarblancg**

[cheatography.com/cesarblancg/](http://www.cheatography.com/cesarblancg/)

Published 1st February, 2019. Last updated 1st February, 2019. Page 2 of 2.

Sponsored by **CrosswordCheats.com** Learn to solve cryptic crosswords! <http://crosswordcheats.com>

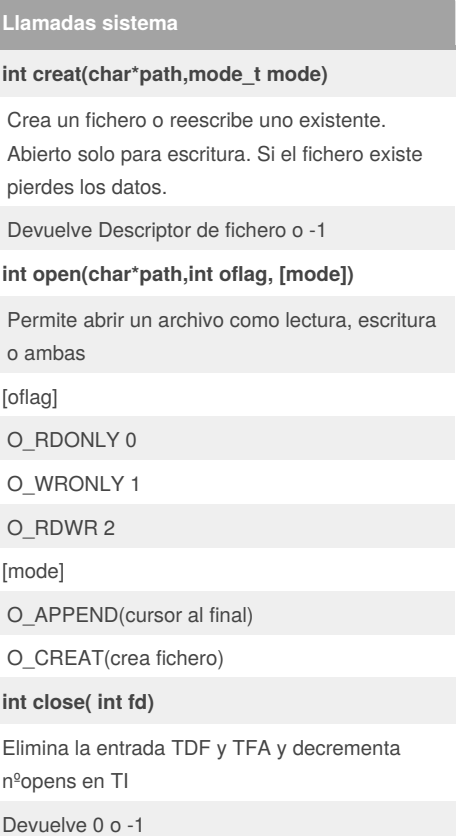